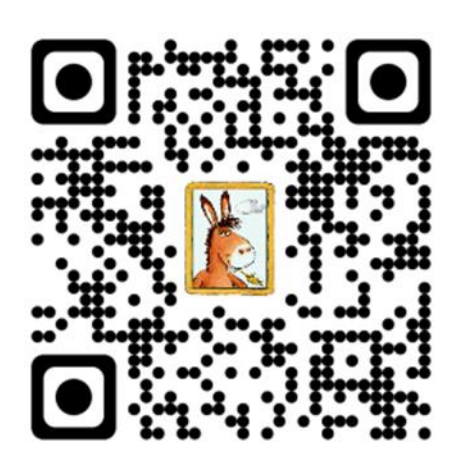

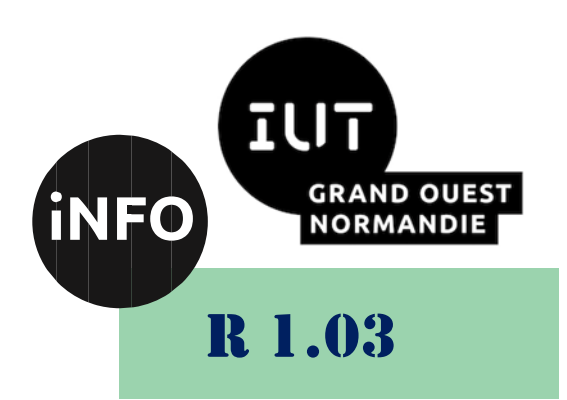

2023 - 2024

# Introduction à l'architecture des ordinateurs TD n° 3 Codage de l'information Codes détecteurs d'erreurs

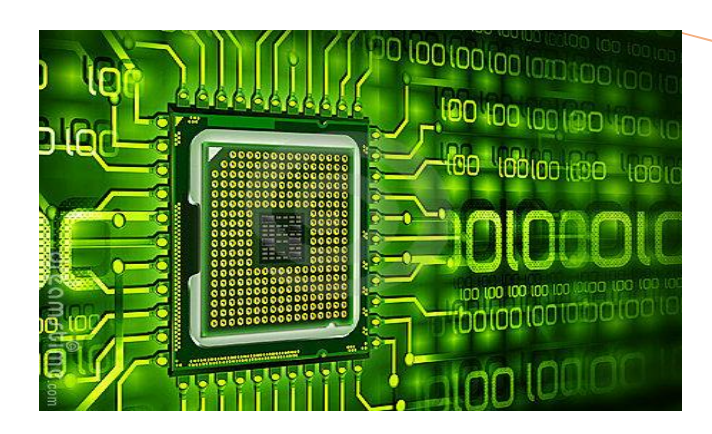

ANNE Jean-François *D'après le cours de M. JEANPIERRE*

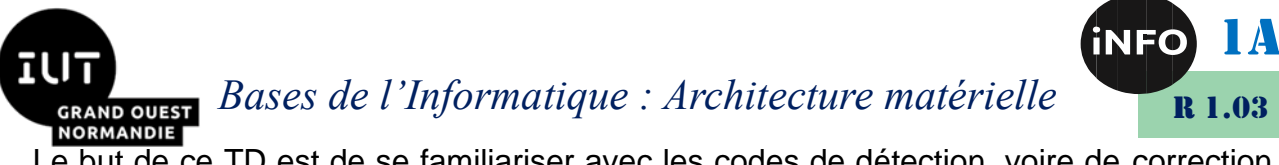

Le but de ce TD est de se familiariser avec les codes de détection, voire de correction, d'erreurs et les opérateurs logiques.

# *A. Distance de Hamming*

#### *1°) Quelle est la distance de Hamming de ce code binaire (4 mots de 5 bits) ?*

00000 ; 01010 ; 10101 ; 11111

#### *2°) Proposez un code binaire de 10 mots ayant une distance de Hamming de 3 bits.*

# *B. Code à parité*

#### *1°) Quelle est la parité de ce code (8 mots de 4 bits) ?*

0 :0001 ; 1 :0010 ; 2 :0100 ; 3 :0111 ; 4 :1000 ; 5 :1011 ; 6 :1101 ; 7 :1110

#### *2°) Quelle est la distance de Hamming du code précédent ?*

*3°) Codez les nombres suivants avec le code précédent*

123<sup>8</sup> ; 001010011<sup>2</sup> ; 123<sup>16</sup> ; 12<sup>16</sup>

- *4°) Codez le message (12348) avec le code précédent.*
- *5°) Quelle est la distance de Hamming ?*
- *6°) Le mettre sous la forme d'un code de bloc, en ajoutant un contrôle de parités horizontale et verticale impaires et un contrôle de parité croisée paire.*
- *7°) Quelle est la distance de Hamming du nouveau message obtenu ?*

# *C. Contrôle de Redondance Cyclique (CRC)*

#### *1°) Soit le polynôme générateur G(X) = X<sup>5</sup> + X + 1*

- a. Quelle sera la longueur du message correspondant à une donnée de 9 bits ; 10 bits ; 1024 octets ?
- b. Déterminer le message binaire à transmettre correspondant à la donnée octale 456<sub>8</sub>.
- c. Vous recevez le message « 76543<sup>8</sup> », sur 15 bits. Pouvez-vous calculer la donnée initiale ?

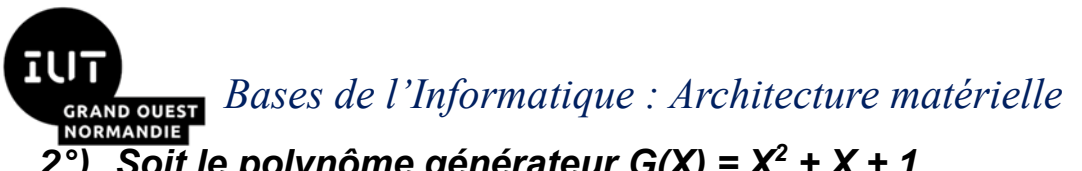

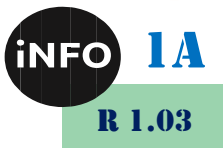

## *2°) Soit le polynôme générateur G(X) = X<sup>2</sup> + X + 1*

- a. Vous recevez le message  $T(X) = X^{10} + X^7 + X^6 + X^4 + X^3 + X$ . Est-il correct ?
- b. Calculez la donnée initiale binaire de ce message T(X)
- c. Pouvez-vous trouver une altération discrète de ce message (message faux avec CRC juste) ?

# *D. Code correcteur d'erreurs*

Le protocole Wifi *802.11b* définit un codage du bit 1 par **101101110002**, et le codage du bit 0 par **010010001112**. Ce code, dit DSSS offre une très bonne résistance aux erreurs.

- a. Quelle est sa distance de Hamming ?
- b. Quelle est la donnée initiale de ce message reçu ?

11000111000010010001111011011111100110111000010010001111001011100001 00100011110110111001

c. Quelle serait la représentation binaire de la donnée B5<sub>16</sub>?

#### *E. Opérateurs Logiques simples*

#### *1°) Non*

Effectuez l'opération logique NON (NO) ( ! ) avec les exemples suivants :

00001111<sub>2</sub>; 123<sub>10</sub>; FA<sub>16</sub>; 255<sub>10</sub>

## *2°) ET*

Effectuez l'opération logique ET (AND) ( & ) avec les exemples suivants :

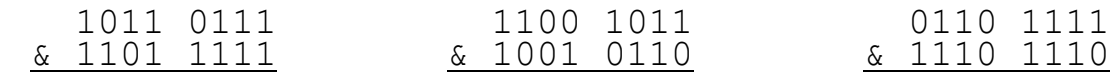

100<sup>2</sup> ET 11111101<sup>2</sup>

11101010<sup>2</sup> ET 11011100<sup>2</sup>

5<sup>16</sup> ET FB<sup>16</sup>

8<sub>16</sub> AND D<sub>16</sub>

7D<sup>16</sup> ET (! 7316)

## *3°) OU*

Effectuez l'opération logique OU (OR) ( | ) avec les exemples suivants :

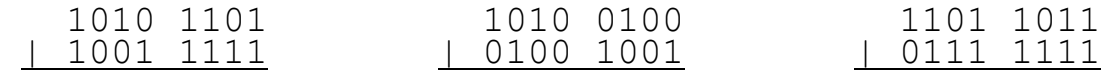

101101<sup>2</sup> OU 11001100<sup>2</sup>

*Bases de l'Informatique : Architecture matérielle*

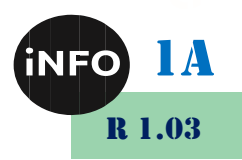

**RMANDIE** 11100110<sup>2</sup> OU 10010100<sup>2</sup>

9<sup>16</sup> OR 0<sup>16</sup>

A8<sup>16</sup> OU 7E<sup>16</sup>

7D<sup>16</sup> OU (! 7316)

# *4°) OU Exclusif*

Effectuez l'opération logique OU Exclusif (XOR) ( ^ ) avec les exemples suivants :

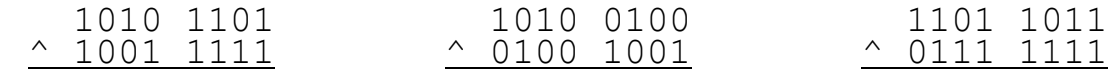

1001010<sup>2</sup> XOR 11011011<sup>2</sup>

D<sup>16</sup> XOR 3<sup>16</sup>

5<sup>16</sup> XOR E<sup>16</sup>

4B<sup>16</sup> XOR 12<sup>16</sup>

7D<sup>16</sup> XOR (! 7316)

## *5°) NON ET*

100<sup>2</sup> NON ET 11111101<sup>2</sup>

11101010<sup>2</sup> !ET 11011100<sup>2</sup>

5<sup>16</sup> !ET FB<sup>16</sup>

8<sup>16</sup> !AND D<sup>16</sup>

7D<sup>16</sup> NAND (! 7316)

# *6°) NON OU*

101101<sup>2</sup> NON OU 11001100<sup>2</sup> 11100110<sup>2</sup> !OU 10010100<sup>2</sup> 9<sup>16</sup> !OR 0<sup>16</sup> A8<sup>16</sup> !OU 7E<sup>16</sup> 7D<sup>16</sup> NOR (! 7316)

# *7°) NON OU Exclusif*

1001010<sup>2</sup> XNOR 11011011<sup>2</sup> D<sub>16</sub> !XOR 3<sub>16</sub> 5<sup>16</sup> !XOR E<sup>16</sup> 4B<sup>16</sup> !XOR 12<sup>16</sup> 7D<sup>16</sup> !XOR (! 7316)

*Bases de l'Informatique : Architecture matérielle*

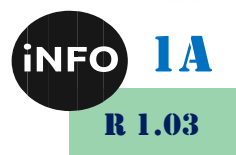

# *1°) A gauche*

ANDIE

*F. Décalages*

- ❖ Que devient le nombre hexadécimal D après un décalage à gauche de 2 bits ?
- ❖ Que devient le nombre hexadécimal 5 après un décalage à gauche de 2 bits ? :
- ❖ Que devient le nombre hexadécimal D5 après un décalage à gauche de 1 bit ?
- ❖ Que devient le nombre hexadécimal AAAA après un décalage à gauche de 4 bits ?

## *2°) A droite*

- ❖ Que devient le nombre hexadécimal 6 après un décalage à droite de 2 bits ?
- ❖ Que devient en hexadécimal, le nombre hexadécimal A7 après un décalage à droite de 2 bits ?
- ❖ Que devient le nombre hexadécimal 101 après un décalage à droite de 4 bits ?
- ❖ Que devient le nombre hexadécimal 15A après un décalage à droite de 1 bit ?

# *G. Masques*

- ❖ Comment ne garder que les 4 bits de gauche du nombre AF<sup>16</sup> ?
- ❖ Comment ne garder qu'un bit sur 2 du nombre A5<sup>16</sup> à partir de la droite, et mettre les autres à 0 ?
- ❖ Comment ne garder que les 4 bits de droite du nombre FA<sup>16</sup> ?
- ❖ Comment mettre à 0 les 4 bits de gauche du nombre AF<sup>16</sup> ?
- ❖ Comment mettre à 1 les 4 bits de gauche du nombre AF<sup>16</sup> ?
- ❖ Comment mettre à 1 les 4 bits de gauche du nombre AF<sup>16</sup> avec le masque 0F<sup>16</sup> ?
- ❖ Comment mettre à 0 les 4 bits de droite du nombre A5<sup>16</sup> avec le masque 0F<sup>16</sup> ?

# *H. Programmes*

# *1°) Exercice 1*

Donnez le résultat du programme suivant :

```
#include<stdio.h>
      int main()
\left\{\begin{array}{ccc} & & \\ & & \end{array}\right\} int a,b; 
            int c = 6, d = 1;
            a = c \& d;b = c/d;printf("a=%d ; b=%d ;", a, b);
             return 0;
 }
```
# *2°) Exercice 2*

Donnez le résultat du programme suivant :

```
#include<stdio.h>
     int main()
```
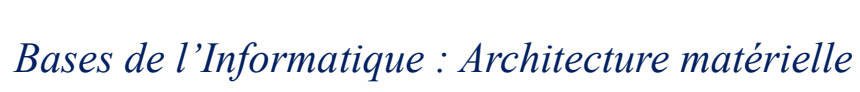

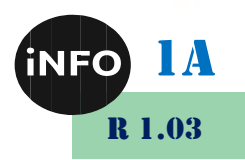

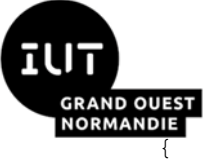

```
 int a,b; 
a = 0b11001101;b = 0b00001111 & a;
 printf("a=%d ; b=%d ;", a, b);
 return 0;
```
# *3°) Exercice 3*

}

Donnez le résultat du programme suivant :

```
#include<stdio.h>
     int main()
     {
         int a,b; 
        int c = 6, d = 1;
        a = c & & d;
        b = c || d; printf("a=%d ; b=%d ;", a, b);
         return 0;
     }
```